#### GPGPU‐Based Cortical Modeling

*Brains on <sup>a</sup> Budget*

Ted Hilk

## Cortical Modeling Overview

- Modeling and simulating the cerebral cortex
- • Why?
	- – $-$  Center of memory, attention, language, conscious thought….
- • Goals:
	- – Understand experimental neuroscience data better
	- – $-$  Build improved AI systems
- Challenges:
	- –Model accuracy
	- –Model generality
	- –**Computational power**

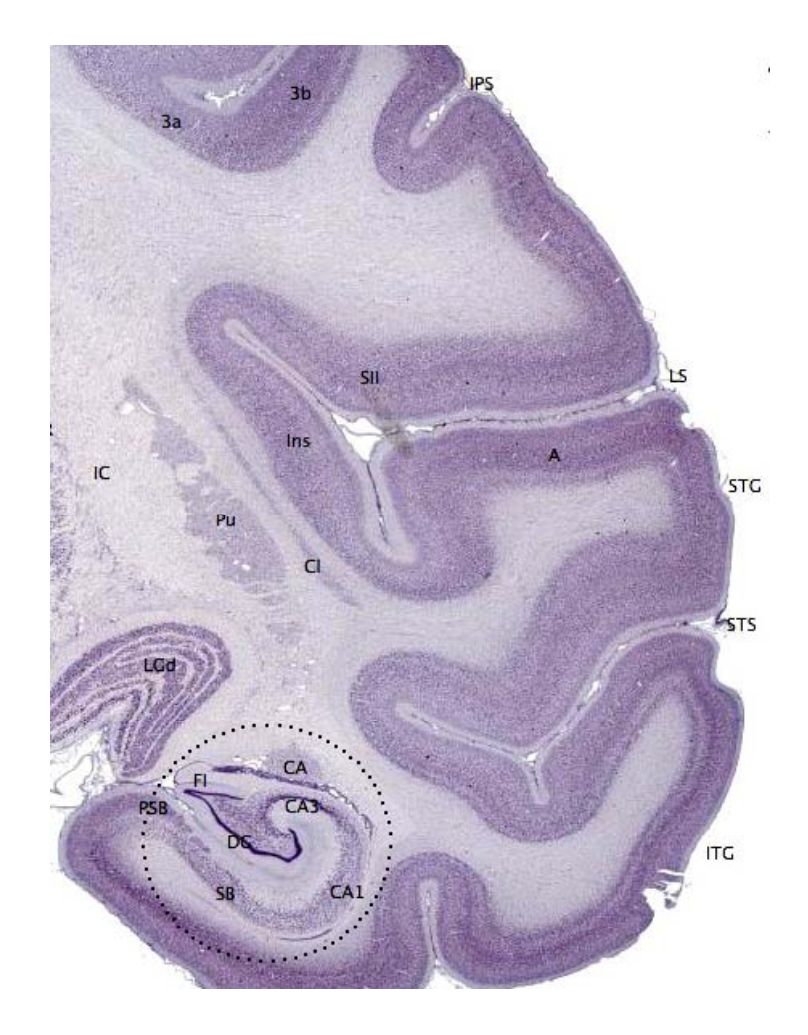

#### Project Rationale

- •• Problems:
	- – $-$  Current cortical modeling approaches omit key cortical functionality
	- Current model frameworks lack vendor neutrality
- • Solution:
	- Create <sup>a</sup> vendor‐neutral GPGPU framework for cheap access to high‐ performance computing
	- Use it to work on newcortical models (6.UAP)

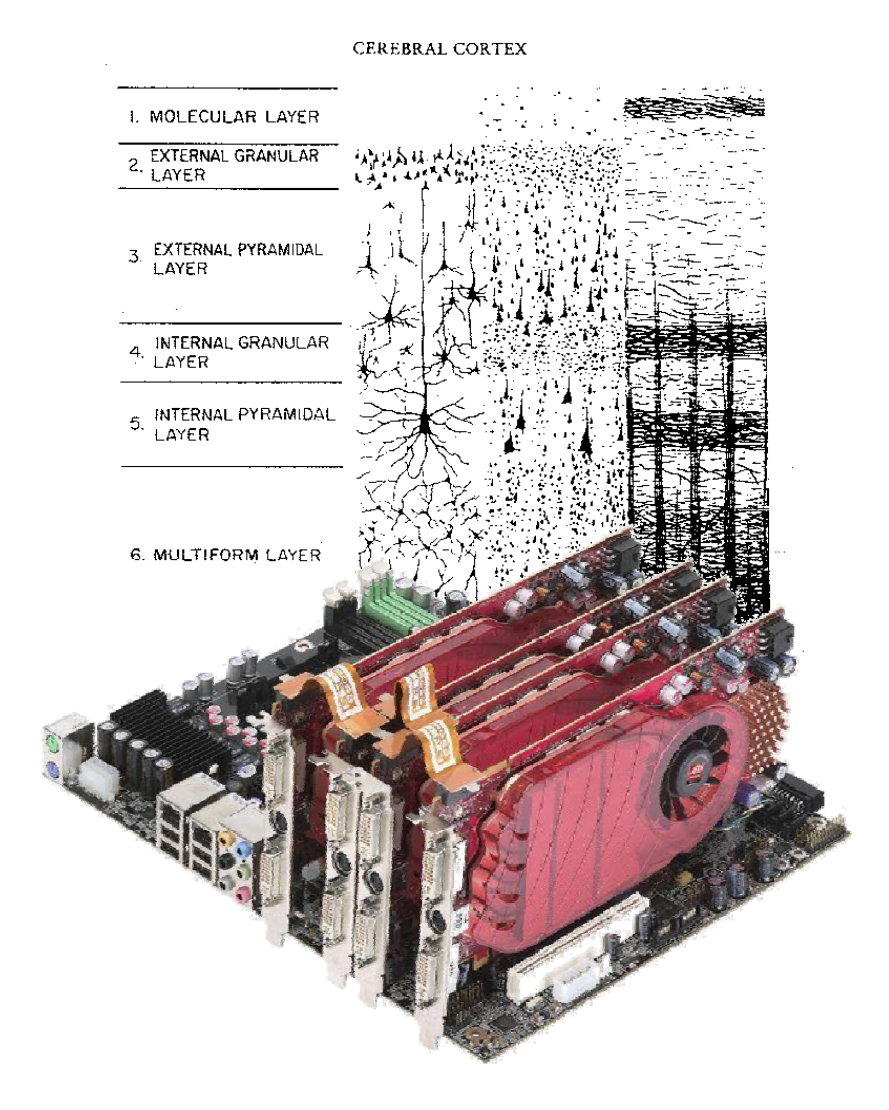

- •**Hierarchy**
- •Spatial clustering
- •Temporal clustering
- •Feedback
- •• Prediction
- •**Dimensionality** Reduction
- • Gestalt Principles
	- Emergence
	- Reification
	- Multistability
	- Invariance

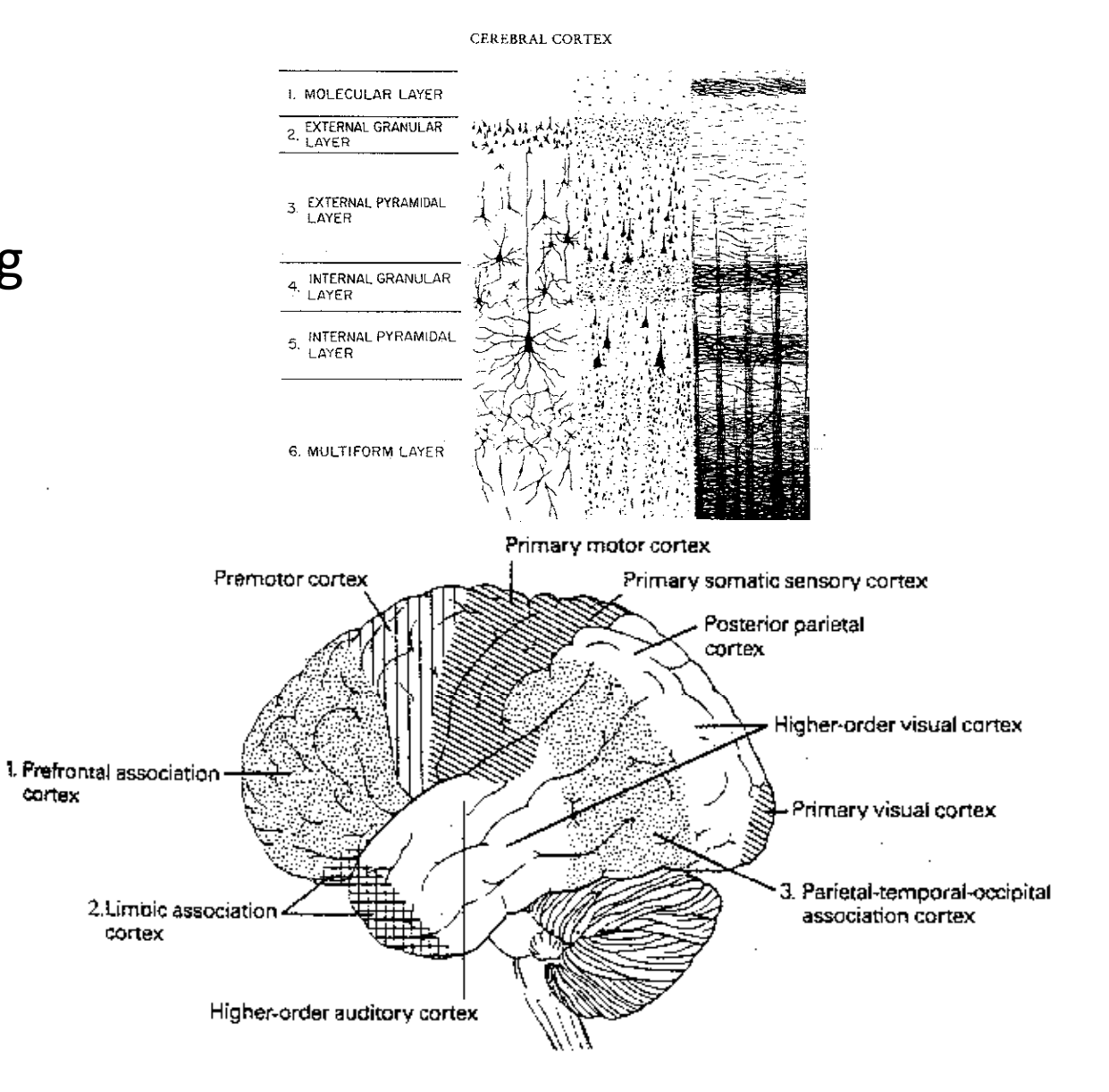

#### •**Hierarchy**

- •Spatial clustering
- •Temporal clustering
- •Feedback
- $\bullet$ Prediction
- $\bullet$ **Dimensionality** Reduction
- Gestalt Principles
	- Emergence
	- Reification
	- Multistability
	- Invariance

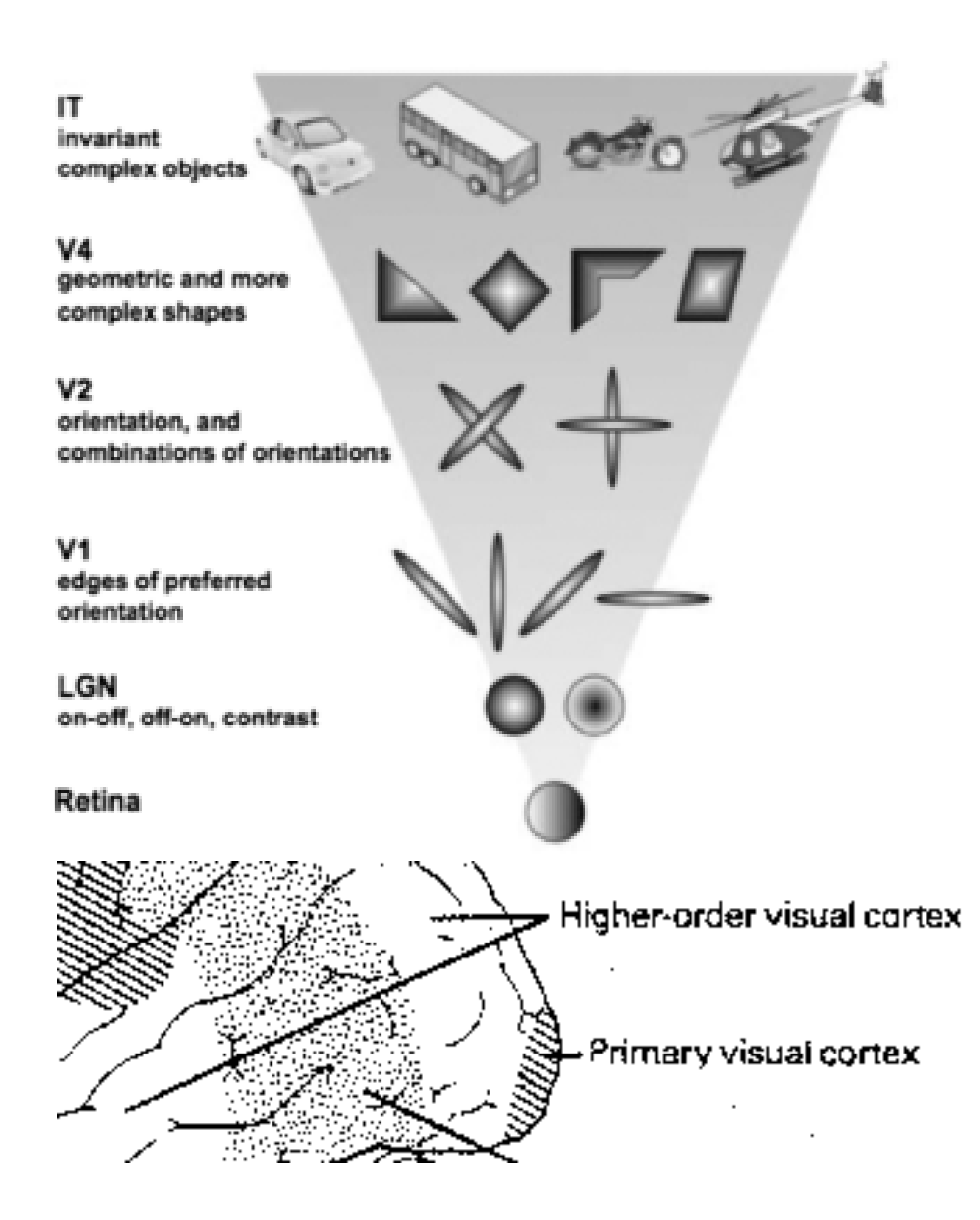

- Hierarchy
- •**Spatial clustering**
- •Temporal clustering
- •Feedback
- •• Prediction
- • Dimensionality Reduction
- Gestalt Principles
	- Emergence
	- Reification
	- Multistability
	- Invariance

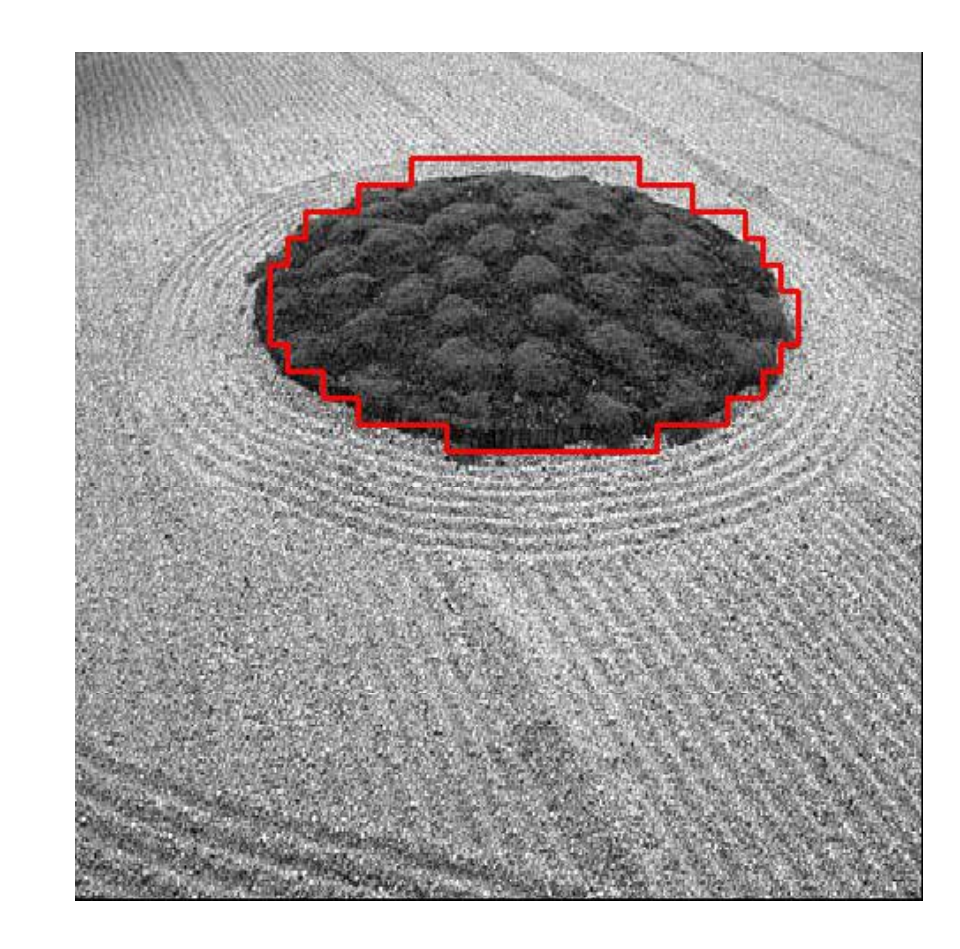

- Hierarchy
- •Spatial clustering
- •**Temporal clustering**
- •Feedback
- $\bullet$ Prediction
- $\bullet$ **Dimensionality** Reduction
- Gestalt Principles
	- Emergence
	- Reification
	- Multistability
	- Invariance

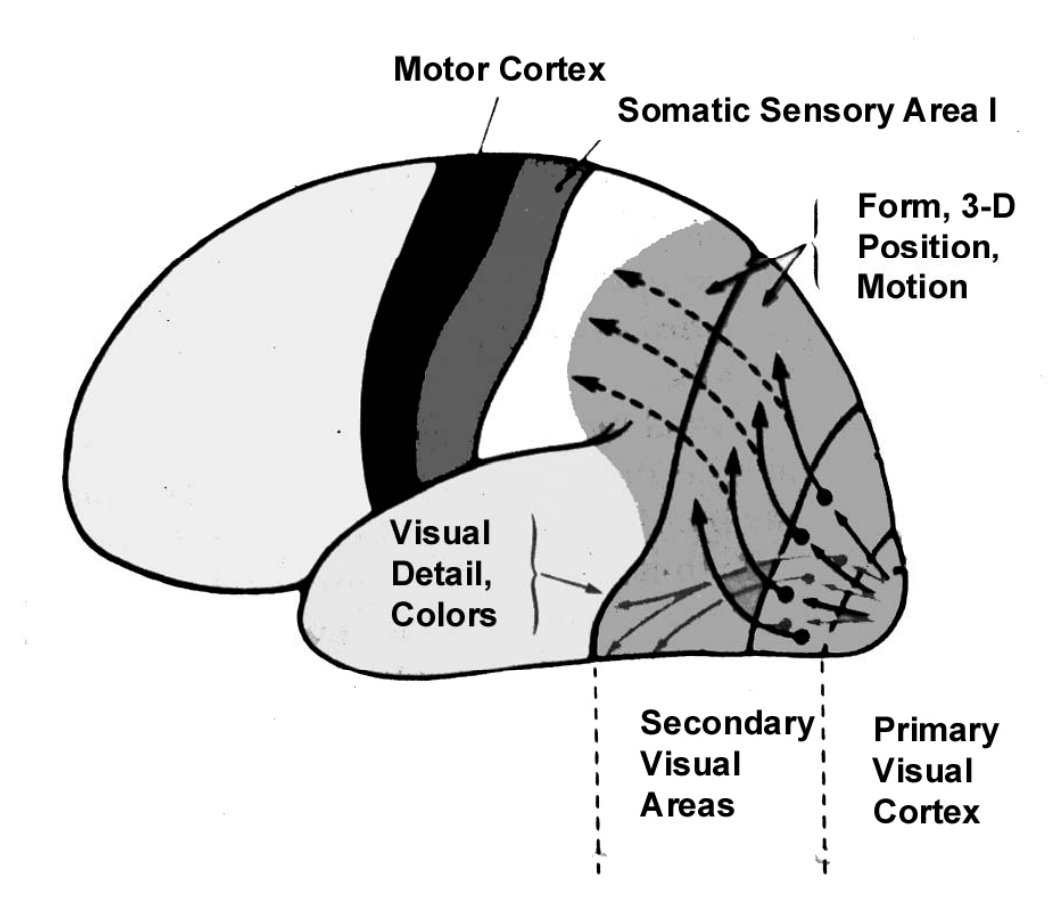

- Hierarchy
- •Spatial clustering
- •Temporal clustering
- •**Feedback**
- $\bullet$ Prediction
- $\bullet$ **Dimensionality** Reduction
- Gestalt Principles
	- Emergence
	- Reification
	- Multistability
	- Invariance

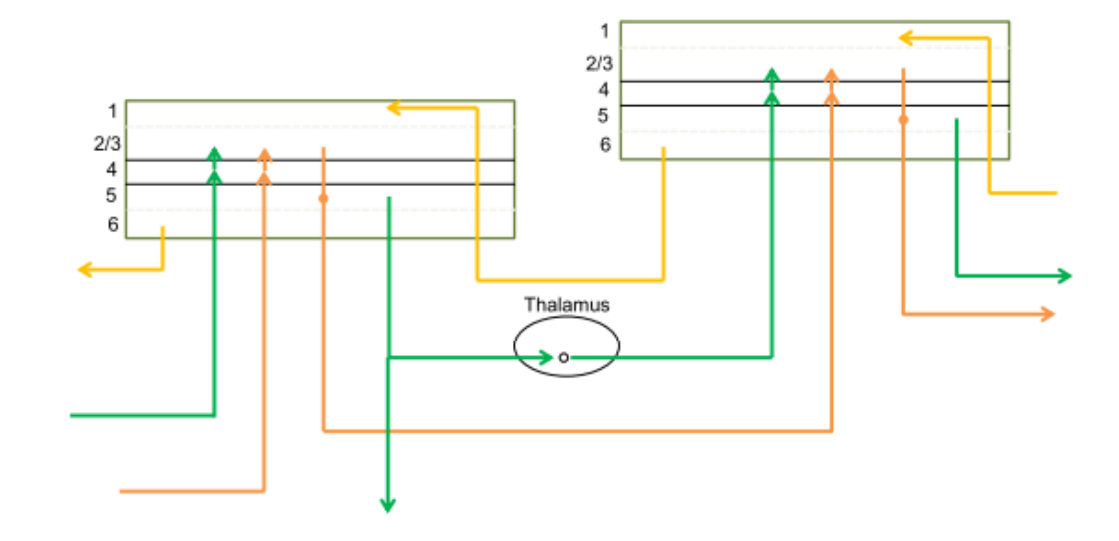

Schematic representation of cortical connectivity between regions

- •Hierarchy
- •Spatial clustering
- •Temporal clustering
- •• Feedback
- •**Prediction**
- •**Dimensionality** Reduction
- Gestalt Principles
	- Emergence
	- Reification
	- Multistability
	- Invariance

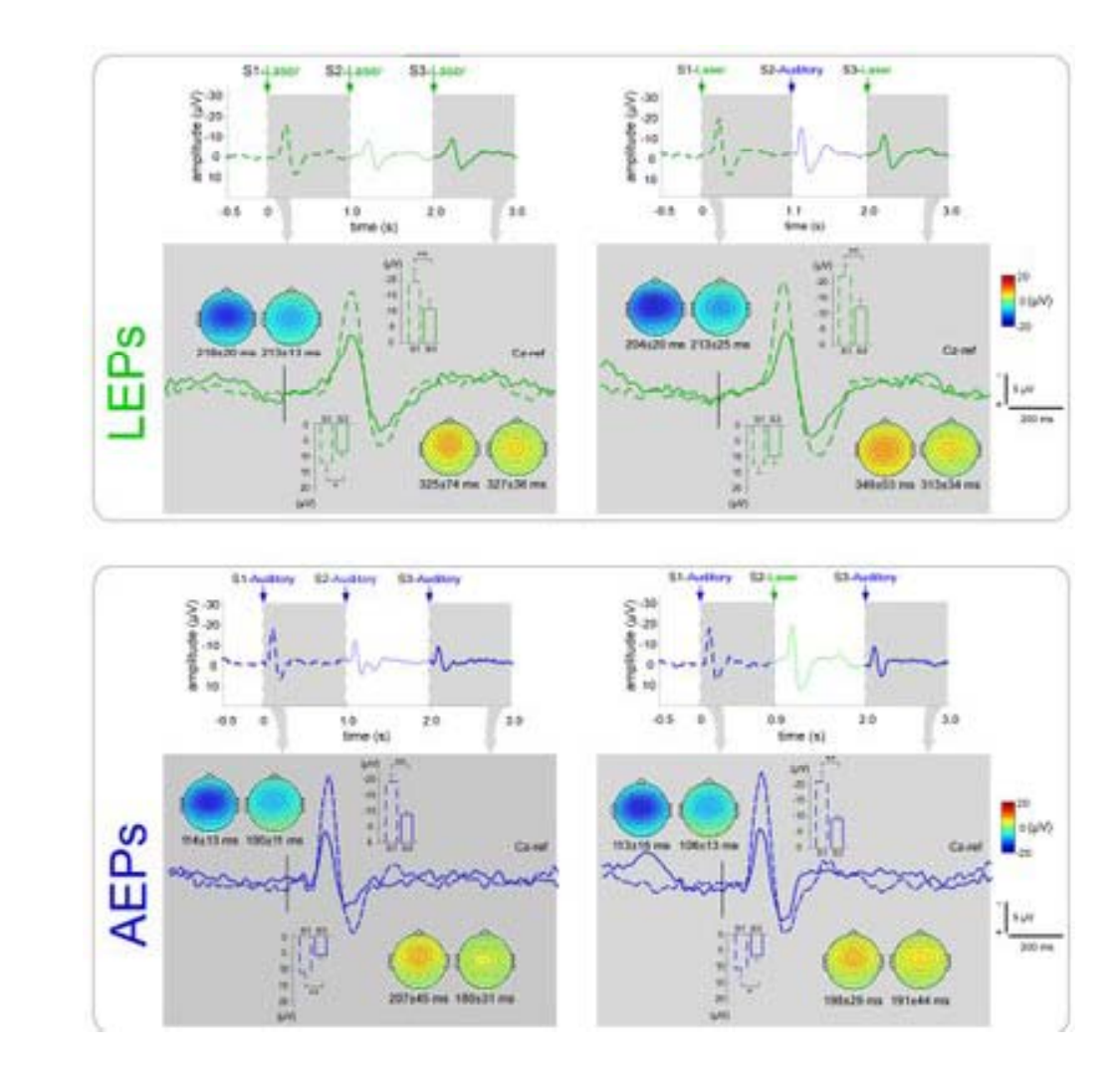

- Hierarchy
- •Spatial clustering
- •Temporal clustering
- •Feedback
- •• Prediction
- • **Dimensionality Reduction**
- Gestalt Principles
	- Emergence
	- Reification
	- Multistability
	- Invariance

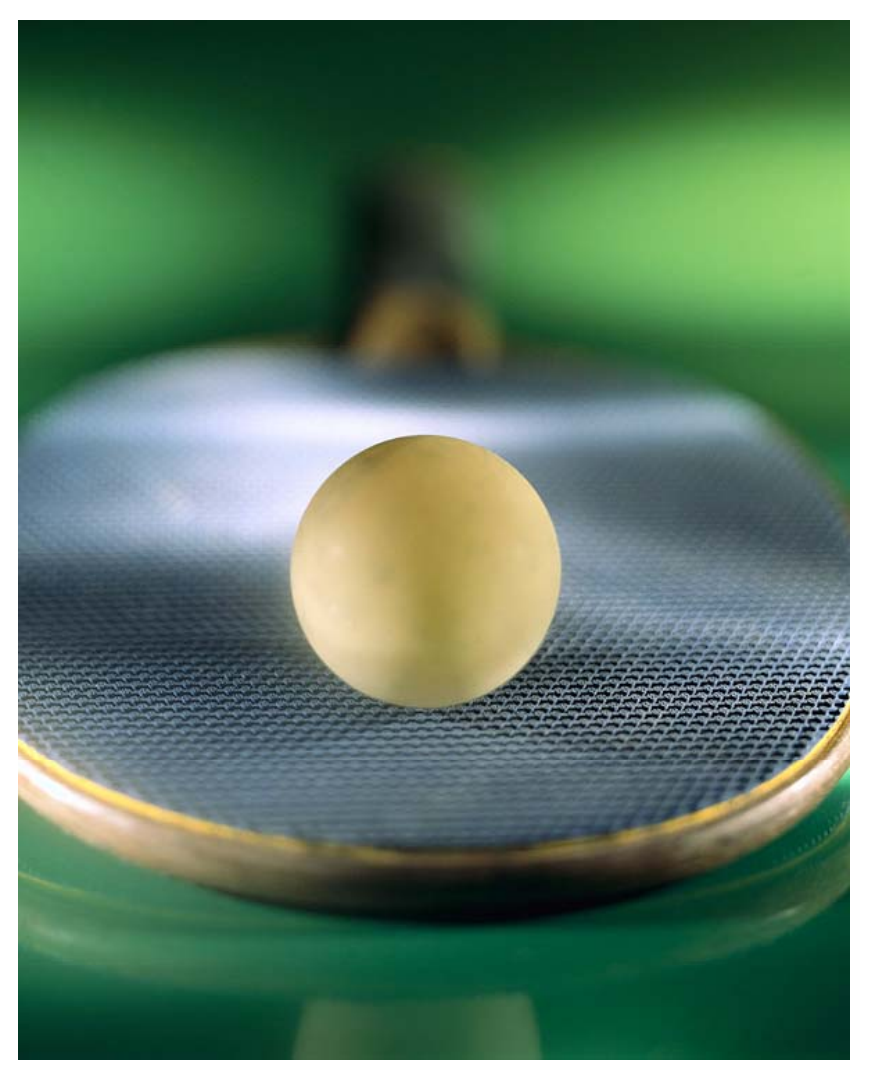

 $^{\sim}$ 218,400  $\rightarrow$  3

- •Hierarchy
- •Spatial clustering
- •Temporal clustering
- •Feedback
- •• Prediction
- • Dimensionality Reduction
- **Gestalt Principles**
	- **Emergence**
	- **Reification**
	- **Multistability**
	- **Invariance**

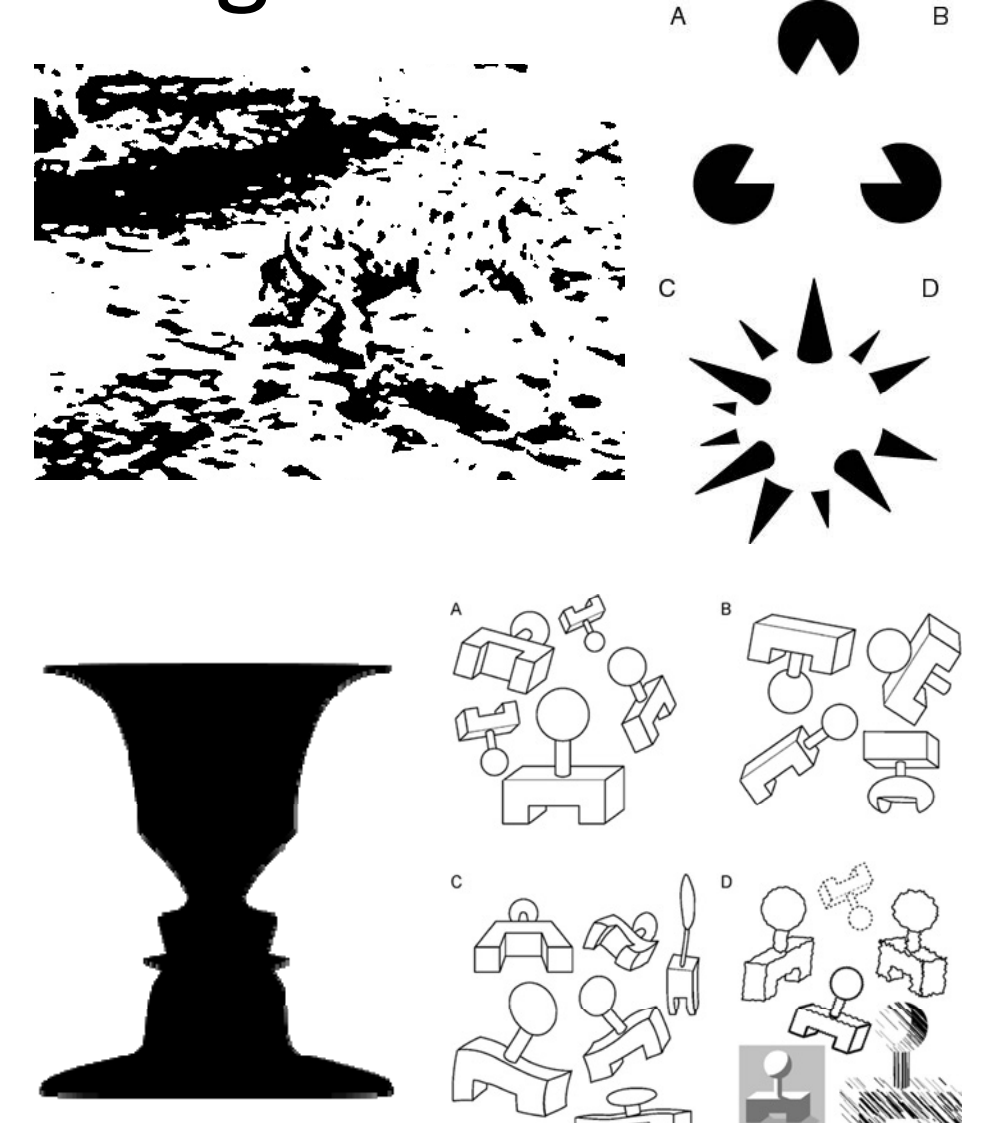

#### HMAX

- Poggio, Serre (MIT CBCL)
- • Model specifically for visual cortex
- Alternating layers of S (selectivity) and C (combination) units, with MAX operations in the C units to pool over inputs
- Includes human‐created features
- Performance on par with the best computer vision systems; rivals human evaluators

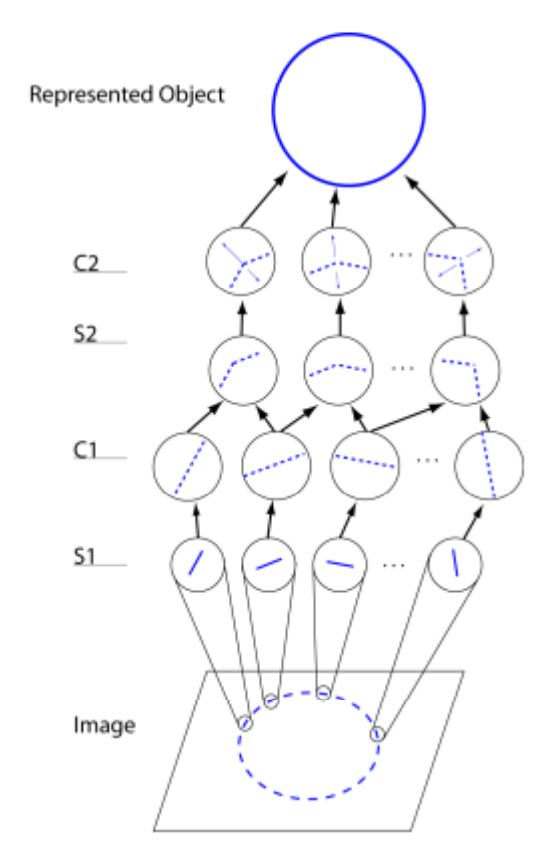

Figure 1: The HMAX model.

HMAX

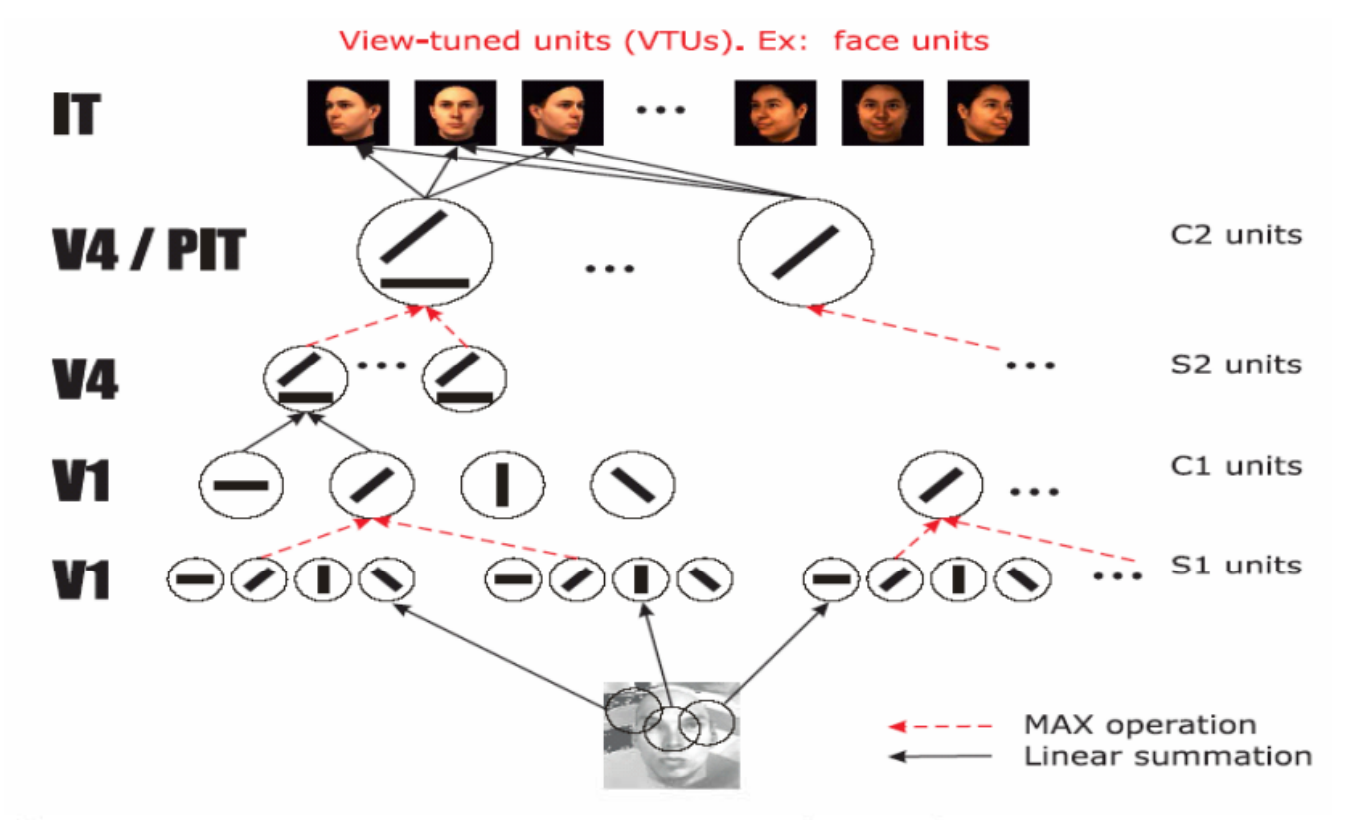

Serre, T., and Riesenhuber, M. (2004)

Alternating layers of S (selectivity) and C (combination) units, with MAX operations in the C units to pool over inputs

# **HTM**

- • George, Hawkins (Numenta)
- Alternating layers of temporal and spatial poolers
- • Complex, pseudo‐ biological "neurons" with specific connectivity and activation properties
- •Sequence-based local cell memories
- $\bullet$  Generality can be poor; learned results often "brittle"

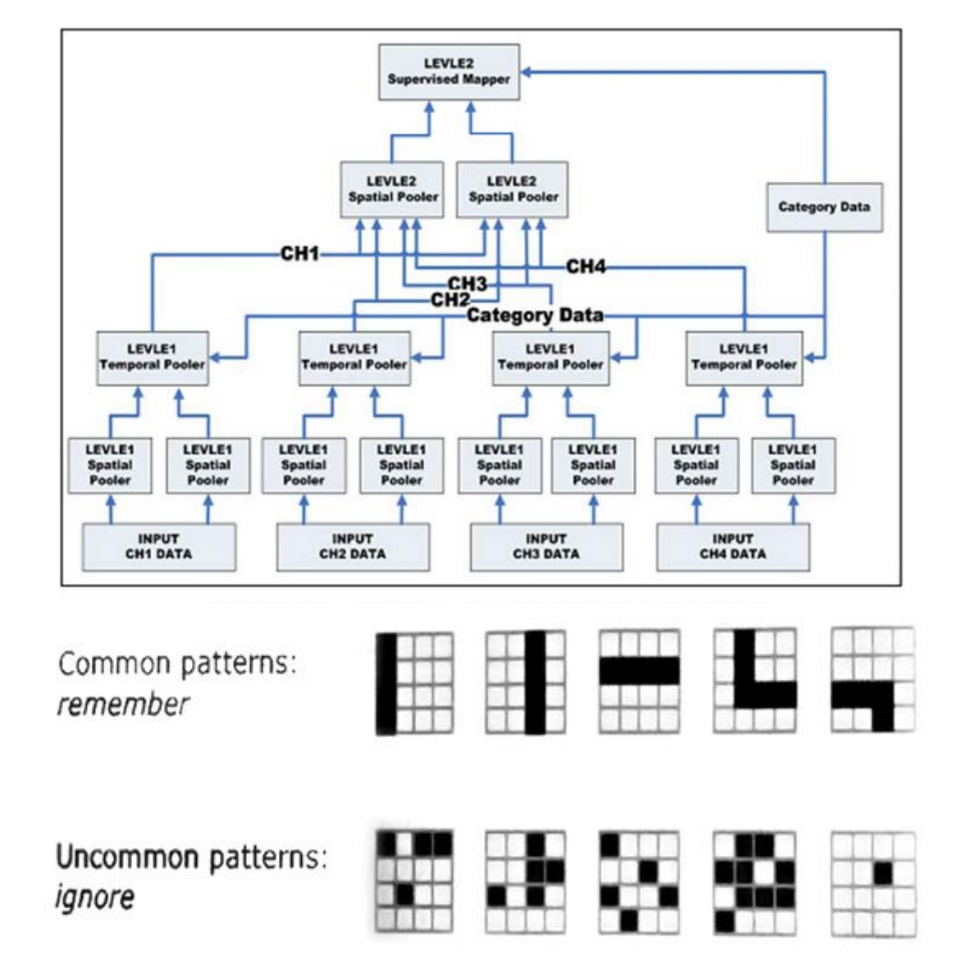

Remembering spatial patterns over a length of time. Most common patterns are remembered.

### HQSOM

- Miller, Lommel (Draper)
- • Hierarchical quilted self‐ organizing map
- Comprised of pairs of selforganizing maps (SOMs) wired into recurrent SOMs (RSOMs).
- SOM handles spatial feature representation
- RSOM handles temporal features, i.e. transitions
- More general than HMAX; less complex than HTM

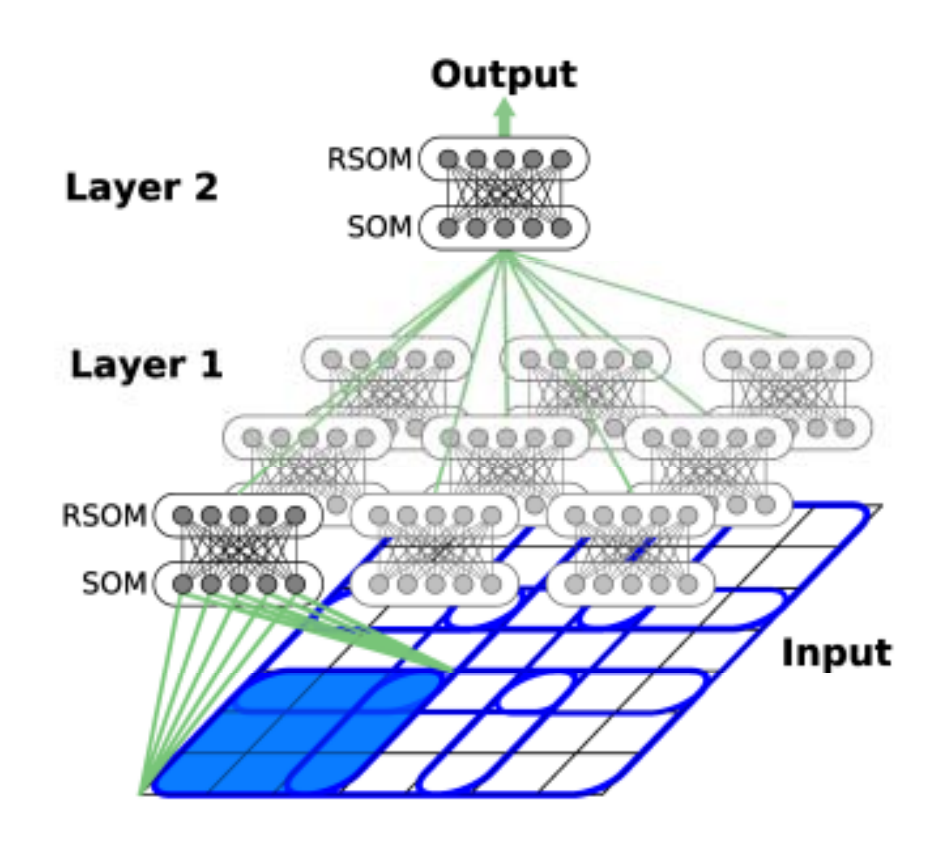

# Gaps in Current Models

- •Frequently not on‐line
- • Inadequate emphasis on feedback and prediction
- Lack of motor output
	- Corresponding lack of operant learning
- Absence of reflexes
- •Lack of attention regulation
- Lack of emotional responses
- • Absence of clarity regarding episodic memory storage
- • **Do not account for heterogeneities in cortical structure**
- *Active areas of research!*

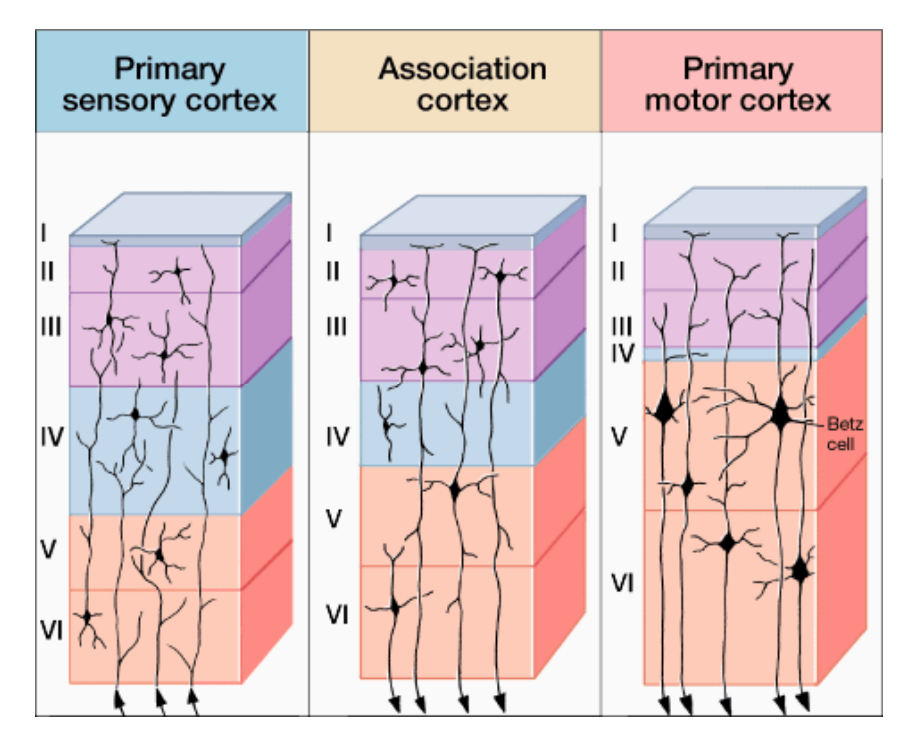

#### GPU Supercomputing

- • Cheap teraflops from commodity graphics cards
- •Massively SIMD
- •• General-purpose parallel programming libraries
	- NVIDIA: CUDA
	- –ATI: CAL/Brook+/Stream
	- –**Open standard: OpenCL**
- •**•** Extensive developer communities
- Applications in physics, biology, finance….

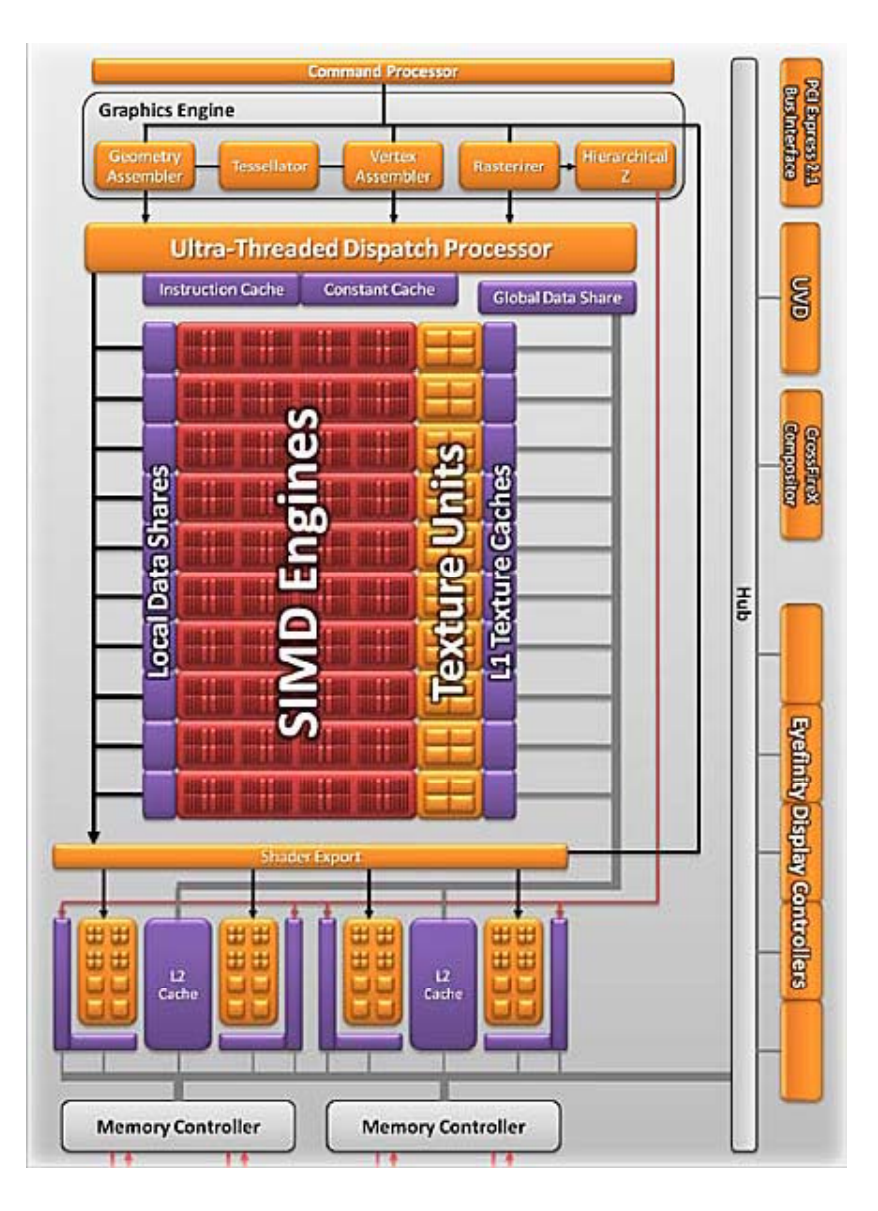

#### Existing GPGPU Cortical Modeling Frameworks

- Very few examples, e.g.:
	- CNS Poggio 2009
	- Nere et. al. 2012
- All previous frameworks based solely on CUDA
	- Vendor lock‐in NVIDIA
	- – Particularly unfortunate; ATI cards often superior for compute‐bound workloads
- Existing tools also impose extra model assumptions/overhead CNS network for an example HMAX model

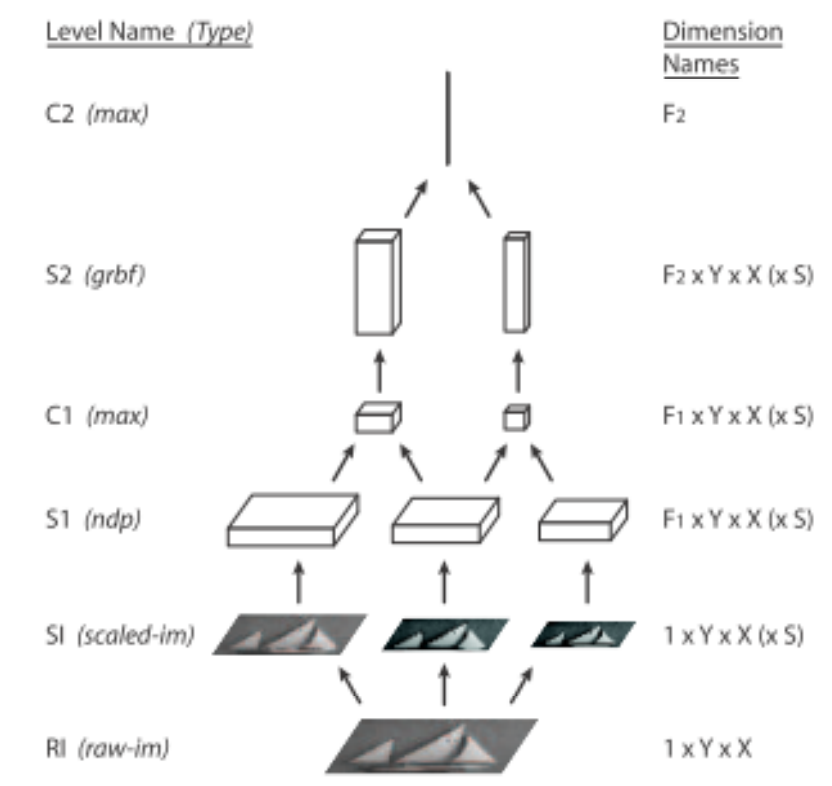

Figure 3. An example of an HMAX model (see section 2.2). Each step is performed at multiple scales, only three of which are shown here.

#### Prior Work

- 6.867 final project
	- $-$  Implemented HQSOM in Python (single‐threaded)
	- $-$  Tweaked algorithm based on observed performance/limitations
	- Replicated authors' results on visual classification
	- Wrote spectrogram wrapper to create successful audioclassifier

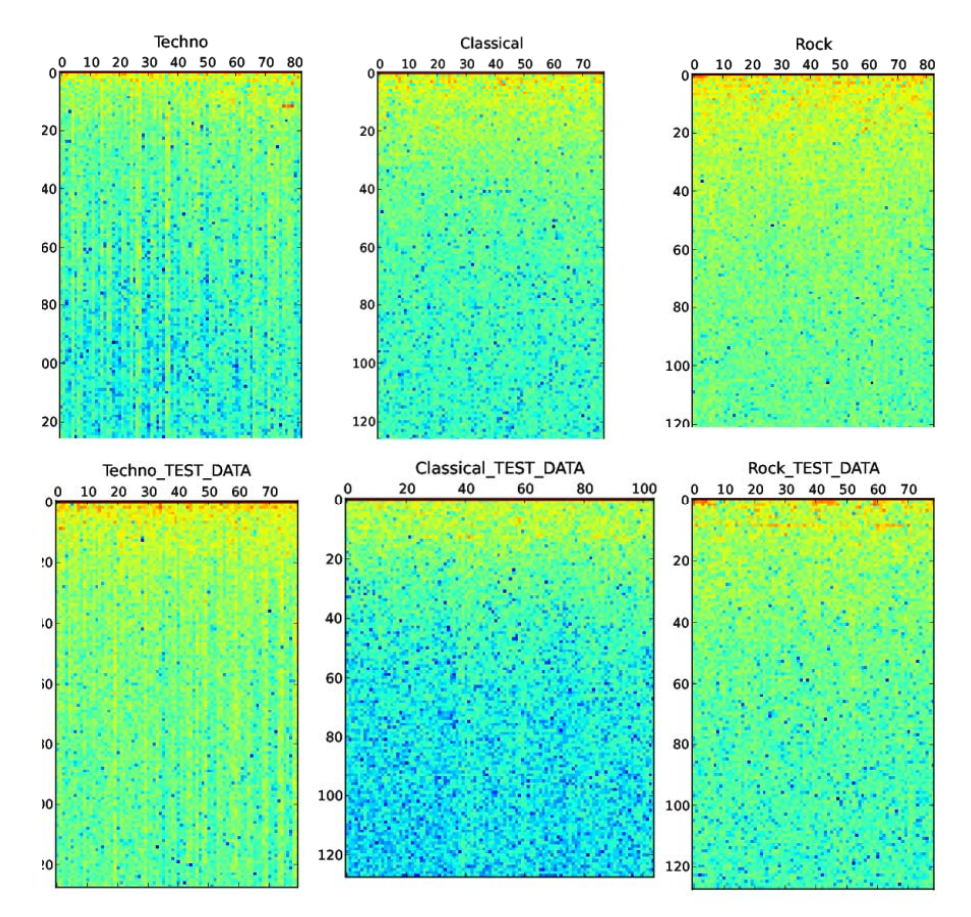

Spectrograms used by the audio classifier

#### Project Overview

- • Implement OpenCL GPU framework for general network cortical models
- •• Implement HQSOM using  $\begin{bmatrix} \bullet & \bullet \end{bmatrix}$ this framework
- Further extend HQSOM tuning, time permitting and later for 6.UAP
- Try other clustering methods later for 6.UAP

#### Your Model Could be Here!

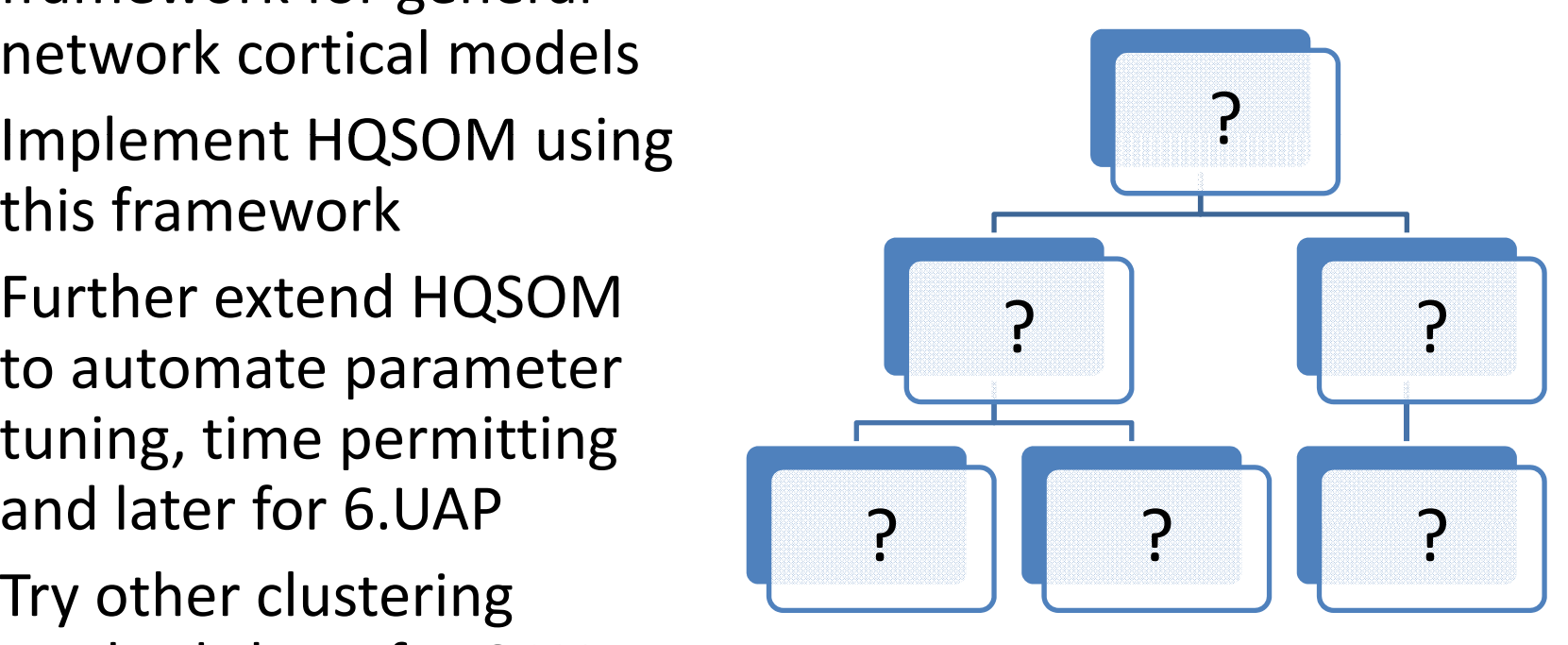

#### GPU Framework

- • Model Implementation
	- Node state: on‐GPU buffers
	- Algorithms: OpenCL kernels
	- Inter-node i/o: specific i/o buffers
	- Everything stays on GPU!
- • Layout Manager
	- Nodes, regions, networks
	- Feedforward and feedback links
- •• Execution Manager
	- Node "execute()" method fetches input, runs kernels, caches output
	- Region‐wise execution no need for ordering guarantees
	- Appropriate use of barriers for synchronization with minimal performance impairment
	- Manage GPU resources and scheduling with PyOpenCL!

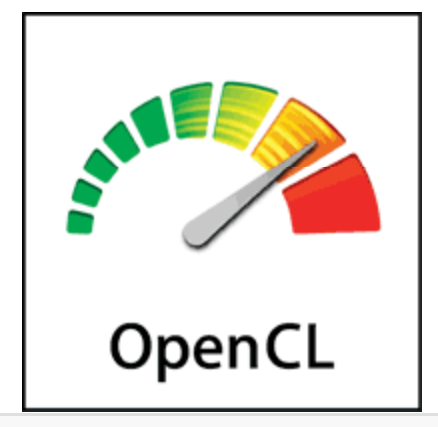

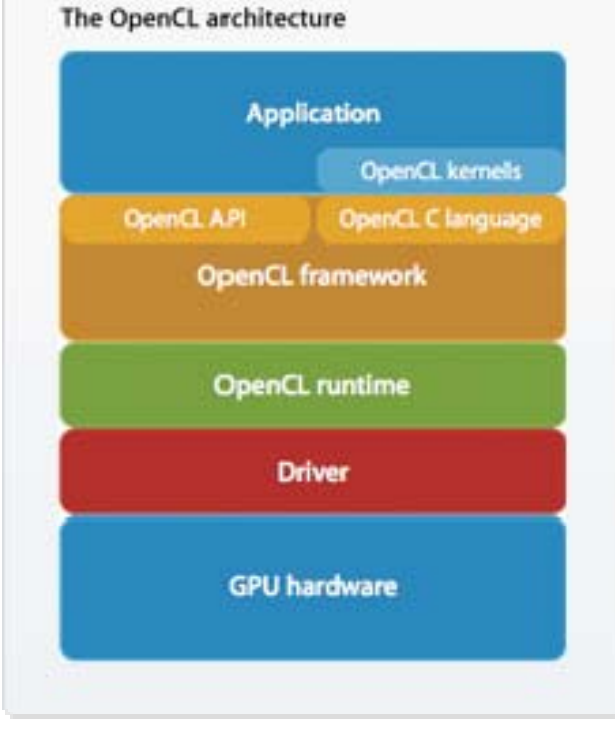

### PyOpenCL

#### or: "How I learned to stop worrying and love the GPU"

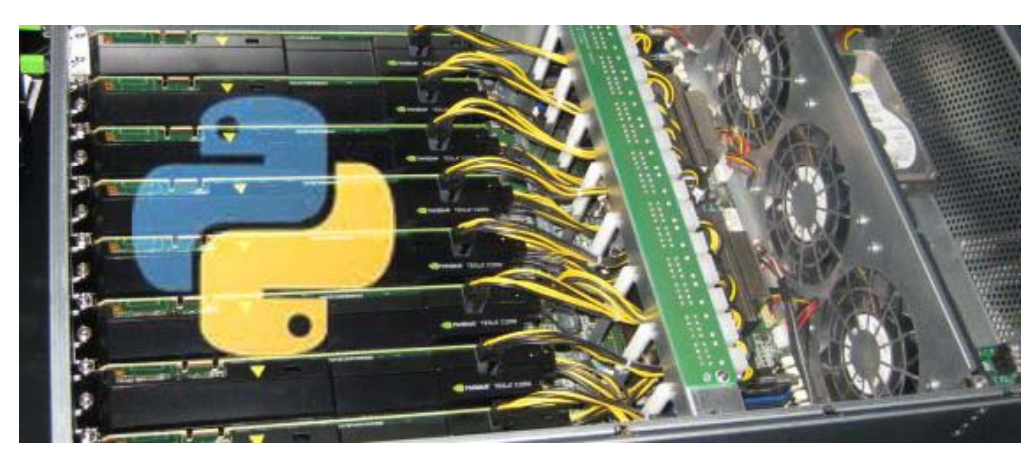

- • (*Edited from the website–*) PyOpenCL lets you **access the OpenCL parallel computation API from Python.** Here's what sets PyOpenCL apart:
	- **Object cleanup tied to lifetime of objects.** This idiom, often called RAII in C++, makes it much easier to write correct, leak‐ and crash‐free code.
	- **Completeness.** PyOpenCL puts the full OpenCL API at your disposal, if you wish.
	- **Convenience.** While PyOpenCL's primary focus is to make all of OpenCL accessible, it tries hard to make your life less complicated as it does so—without shortcuts.
	- **Automatic Error Checking.** All OpenCL errors are automatically translated into Python exceptions.
	- **Speed.** PyOpenCL's base layer is in C++, so the niceties above are virtually free.
	- **Helpful, complete documentation** and <sup>a</sup> wiki.
	- **Liberal licensing (MIT).**

#### PyOpenCL

or: "How I learned to stop worrying and love the GPU"

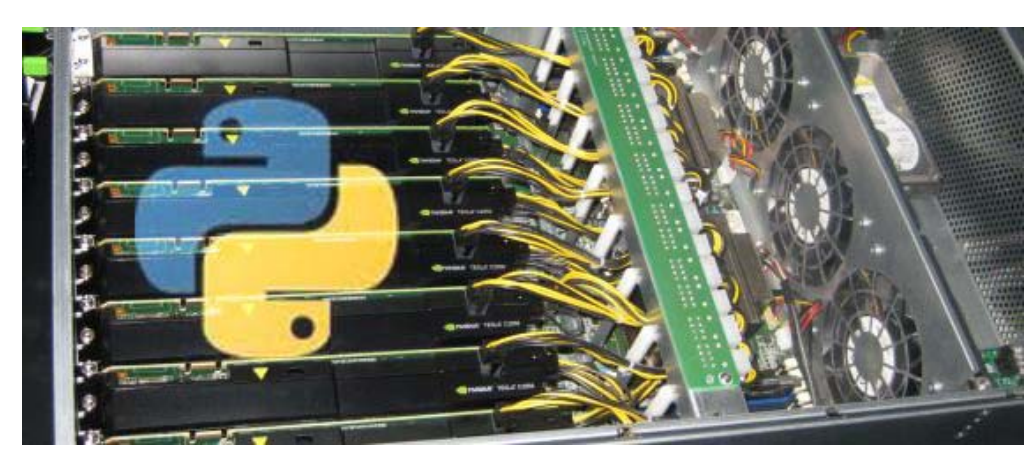

#### **Blazing‐fast parallel infrastructure**

**+**

#### **Convenient management scripting**

**=**

#### **WIN**

# HQSOM (Re‐)Implementation

- Pre‐existing Python code for HQSOMs from 6.867 final project
- Must port to <sup>a</sup> set of OpenCL kernels and intermediate buffers
	- – $-$  Everything else handled by node superclass
	- – $-$  i.e. only need to port the SOM‐RSOM pair code
- Then simply plug nodes into network framework

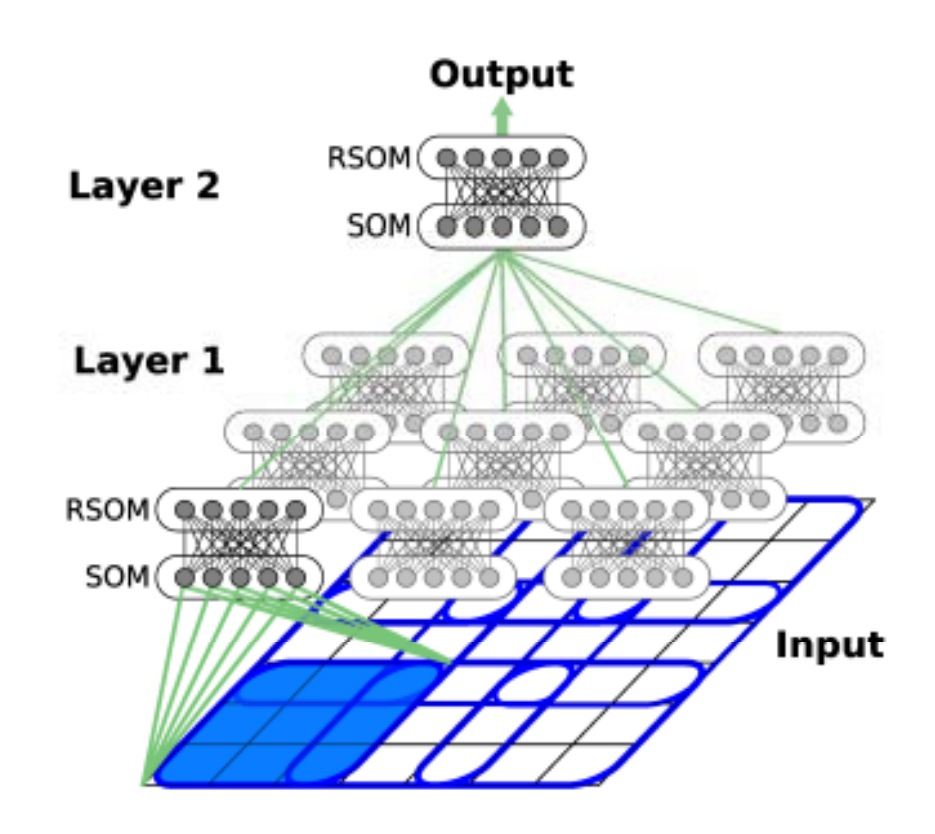

#### Potential Model Extensions

- • Automate parameter tuning for the HQSOM
	- – $-$  adaptive sigma
	- –— adaptive gamma
- Investigate other models, clustering techniques beyond SOMs
	- density-based clustering
	- information‐theoretic clustering approaches
	- $-$  fuzzy extensions thereof
	- $-$  deep belief networks?

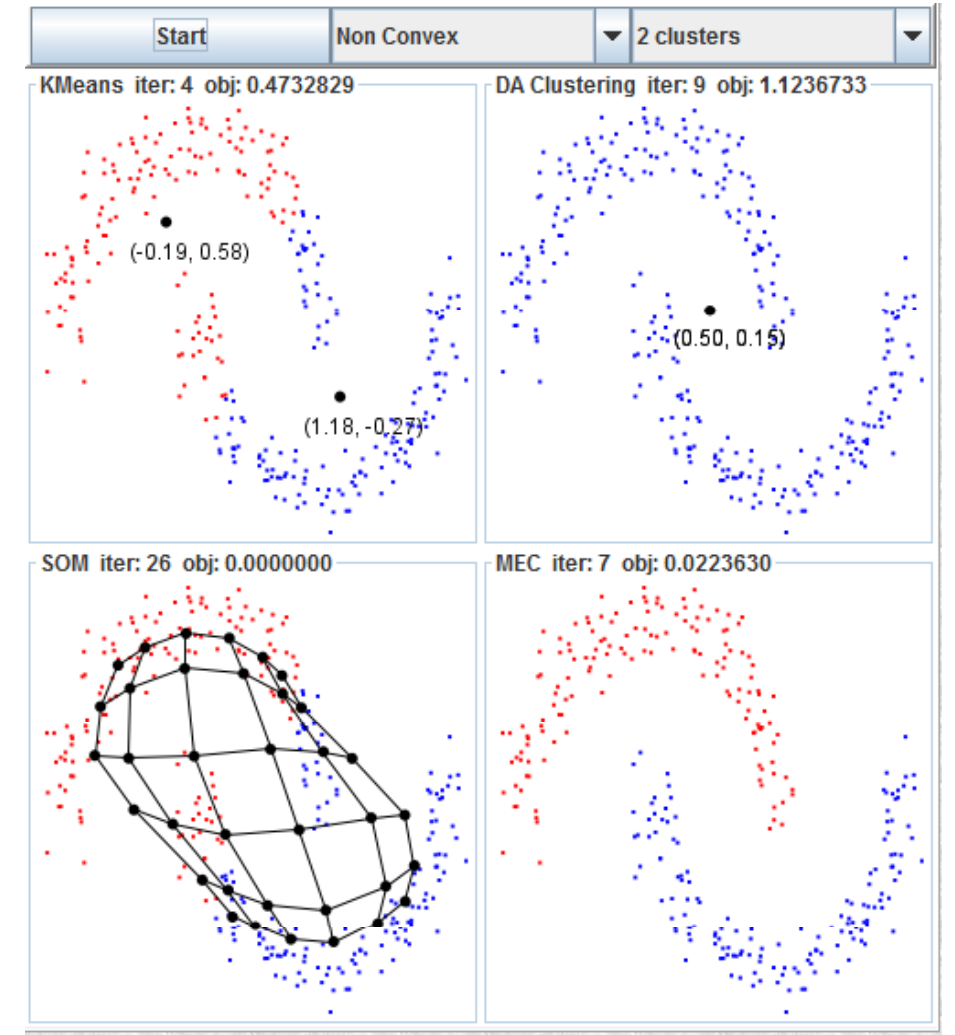

#### Conclusion

- Implementing <sup>a</sup> vendor‐neutral GPGPU solution for cortical modeling
- Cortical modeling well-suited to massive SIMD parallelism of GPGPU platforms
- Substantial computational speed-up permits faster simulations/trials, larger networks
- Implications for both neuroscience and biologically‐inspired artificial intelligence